## **LE C.D.I. ROUVRIRA SES PORTES**

*LUNDI 14 SEPTEMBRE 2020*

**SELON LE PLANNING ET LES MODALITÉS SUIVANTS :**

## **2020-2021 : HORAIRES D'OUVERTURE DU C.D.I.**

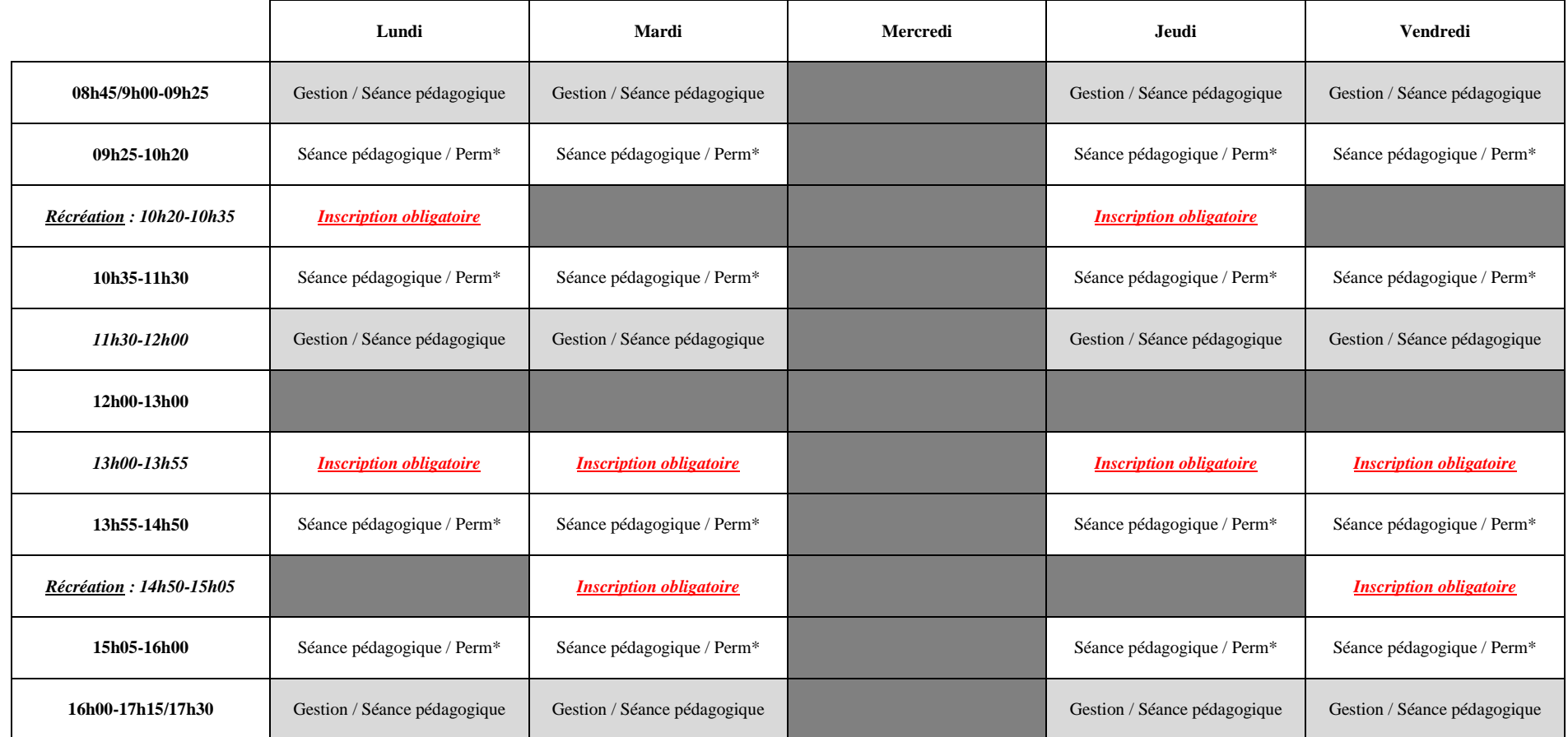

**= C. D. I. OUVERT**

Perm\* =Permanence

**/ = ou**

**= C. D. I. FERMÉ**

**= Gestion documentaire prioritaire**

*Tu dois obligatoirement être en possession de ton carnet de correspondance pour venir au C.D.I.*

Cette année scolaire, le C.D.I. n'accueillera jamais plus de 15 élèves pour des raisons d'hygiène et de sécurité :

*Vous pourrez choisir de venir au C.D.I. pendant les récréations et la pause méridienne.*

Seules contraintes :

**Vous inscrire sur Pronote, avant 8h00, le matin de votre venue :**

Comment faire ?

Connectez-vous à Pronote avec votre identifiant et votre mot de passe.

Déplacez la flèche sur l'onglet « Communication ».

Dans le menu déroulant, cliquez sur « Discussions ».

Cliquez ensuite sur « Nouvelle discussion ».

Dans « Destinataires/Professeurs », sélectionnez « Mme RECH Véronique ». Validez.

Puis rédigez votre demande d'inscription.

Vous pouvez vous aider du modèle ci-dessous à choix multiple.

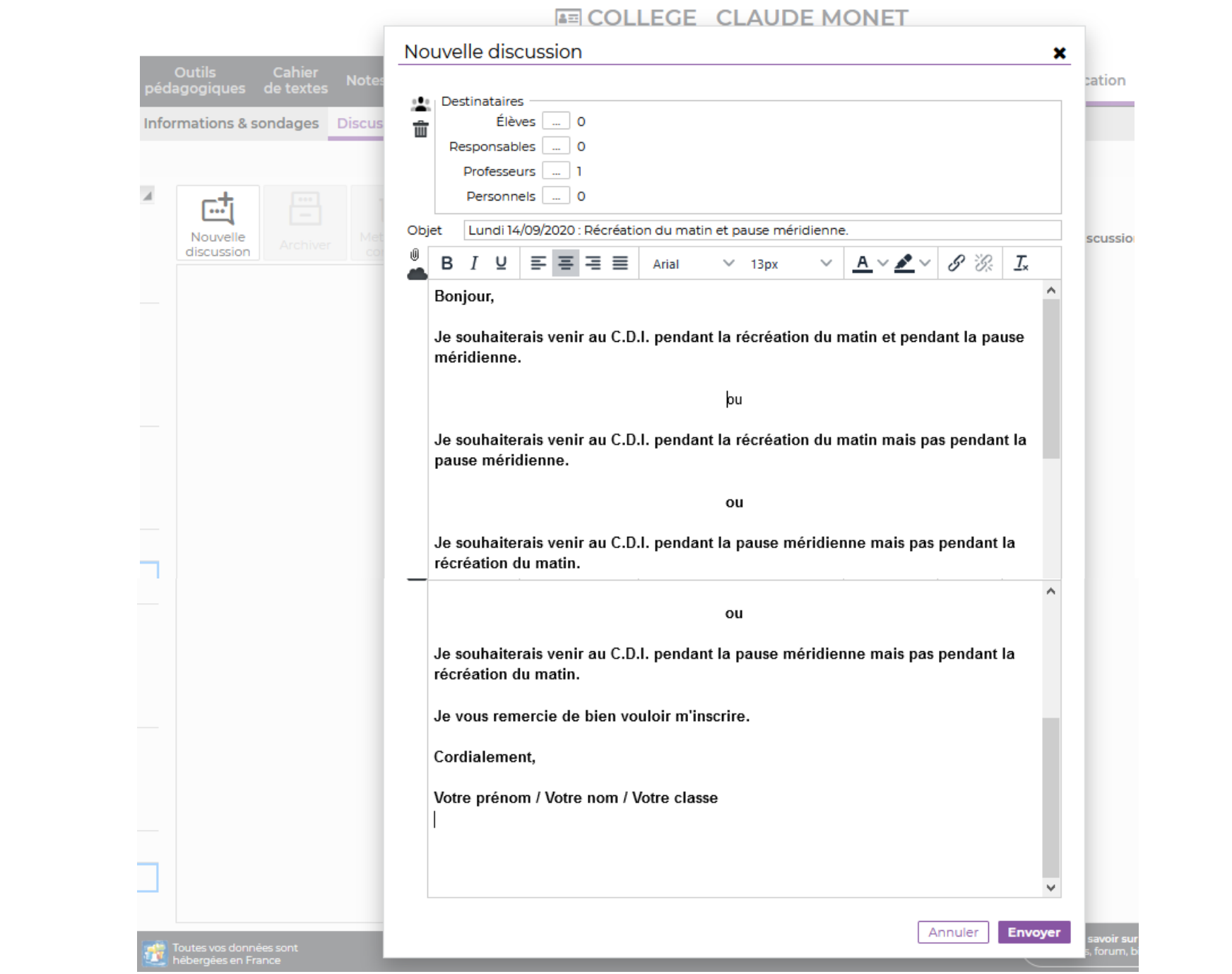

Puis envoyer le message.

Les 15 premiers inscrits pourront venir au C.D.I.

L'affichage de la liste des inscrits sur le tableau numérique, dans la cour de récréation, aura valeur de confirmation d'inscription.

**Venir avec votre carnet de correspondance.**

*Vous pourrez choisir de venir au C.D.I. pendant les permanences.*

Dans ce cas, les modalités d'accès au C.D.I. sont inchangées si ce n'est un accueil limité à 15 élèves. Je viendrai vous chercher en permanence.

À bientôt !

Mme RECH